27555 Farmington Road, Suite 325 Farmington Hills, MI. 48334

<span id="page-0-0"></span>Realcomp II Ltd

. . . . . . . . . .

# Realcomp II Ltd **Mortgage Calculator Integration**

**1988**<br> **1988**<br> **1989**<br> **1989**<br> **1989**<br> **1989**<br> **1989**<br> **1989**<br> **1989**<br> **1989**<br> **1989**<br> **1989**<br> **1989**<br> **1989**<br> **1989**<br> **1989**<br> **1989**<br> **1989** 

*Created by Lee V Duhl, February 2, 2016 Last Updated by Ken Franklin, June 7, 2016* 

### **TABLE OF CONTENTS**

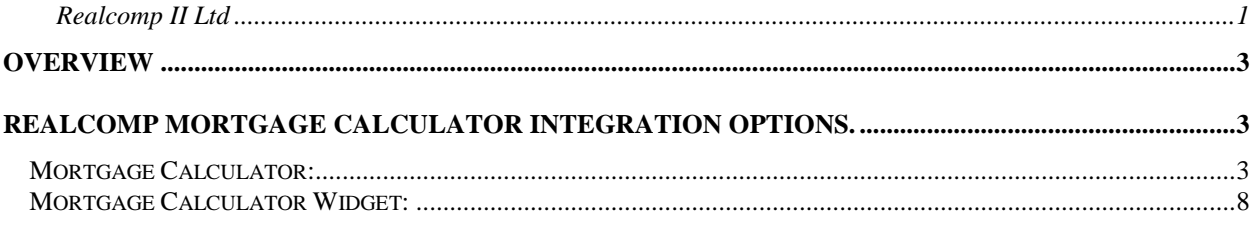

#### <span id="page-2-0"></span>**Overview**

This document describes the available integration options for the Realcomp Mortgage Calculator.

#### <span id="page-2-1"></span>**Realcomp Mortgage Calculator Integration Options.**

#### <span id="page-2-2"></span>**Mortgage Calculator:**

The calculator is available via the following url: <http://realcomp.moveinmichigan.com/Mortgage-Calculator>

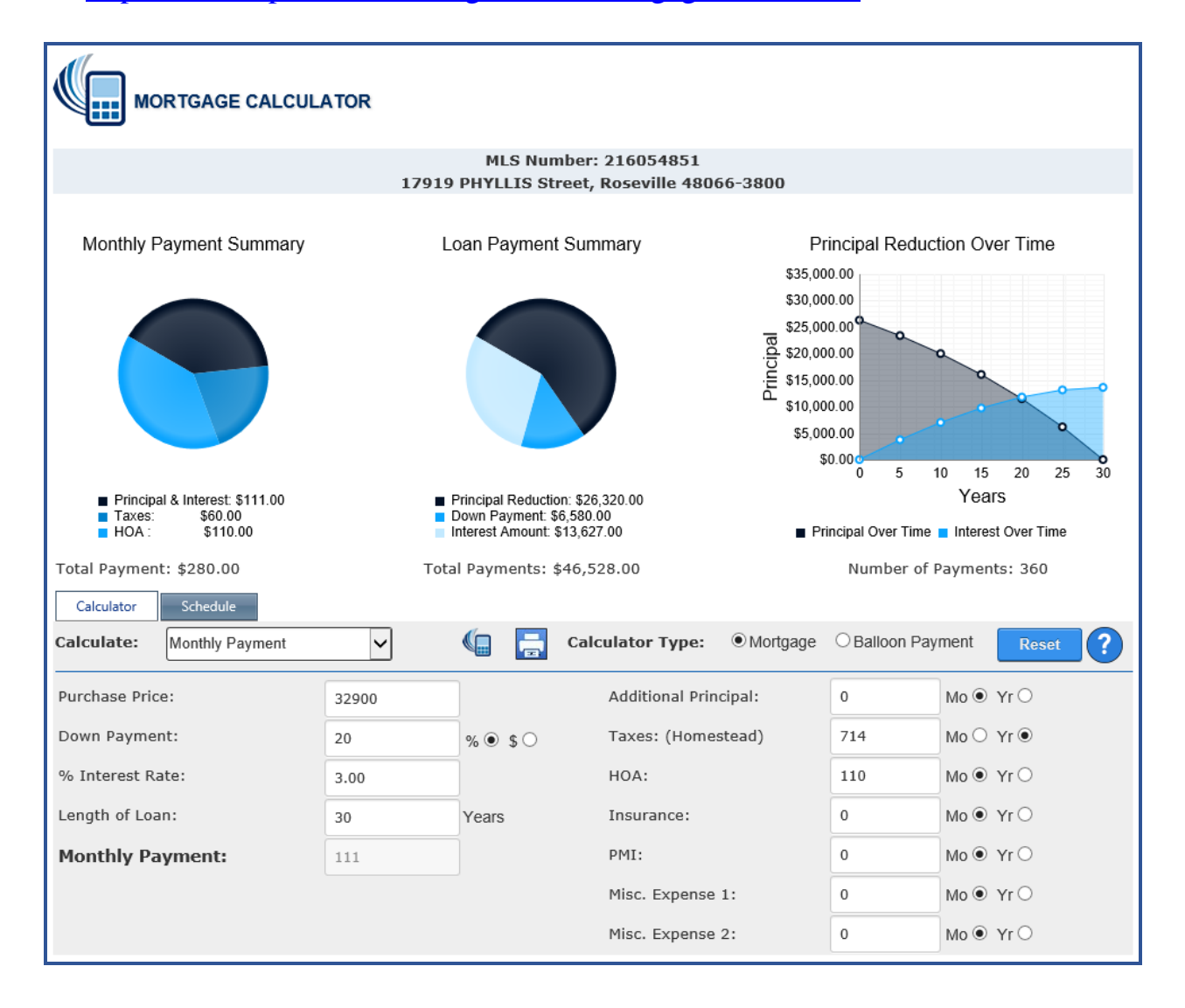

The calculator supports query string parameters that can be passed to autopopulate the calculator.

The list below contains the available query string parameter and applicable values that are supported:

- Calculator Type &ctp
	- o Default: "m"
	- o Acceptable Param Values:
		- "m" Mortgage Calculator
		- $\blacksquare$  "bp" Balloon Payment
- Calculate Options &cop
	- o Acceptable Param Values:
		- "m" (Monthly Payment Default when &ctp=m)
		- "t" (Term\Length of Loan)
		- "i" (Interest Rate)
		- "p" (Purchase Price)
		- $\blacksquare$  "b" (Balloon Payment Default when &ctp =bp)
- Purchase Price &pp
	- o Numeric Values
- Interest Rate &ir
	- o Decimal Values
- Down Payment &dp
	- o Numeric Values
- Length of Loan &ll
	- o Numeric Values
- Monthly Payment  $\&$ mp
	- o Numeric Values
- Additional Principal &ap
	- o Numeric Values
- Additional Principal Frequency &apf
	- o Default: "monthly"
	- o Acceptable Param Values: "m", "monthly", "y", "yearly"
- Taxes &ta
- o Numeric Values
- Taxes Frequency &taf
	- o Default: "yearly"
	- o Acceptable Param Values:
		- "m", "monthly"
		- $\bullet$  "y", "yearly"
- Homestead &tn *added 6/7/2016*
	- o Acceptable Param Values:
		- $"$  "1", "Y", "True"
		- $\blacksquare$  "0", "N", "False"
- HOA &ho
	- o Numeric Values
- HOA Frequency &hof *modified 6/7/2016*
	- o Default: "monthly
	- o Acceptable Param Values:
		- "m", "mth", "monthly"
		- $\bullet$  "y", "ann", "yearly"
		- " "qtr" (quarterly / four times per year)
		- $"$  "sa" (semi-annual / twice per year)
- $\bullet$  Insurance  $\&$ in
	- o Numeric Values
- Insurance Frequency &inf
	- o Default: "monthly"
	- o Acceptable Param Values:
		- $\blacksquare$  "m", "monthly"
		- $\bullet$  "y", "yearly"
- PMI &pm
	- o Numeric Values
- PMI Frequency &pmf
	- o Default: "monthly"
	- o Acceptable Param Values
		- $\blacksquare$  "m", "monthly"
		- $\bullet$  "y", "yearly"

- $\bullet$  Misc Fee 1 &m1
	- o Numeric Values
- Misc Fee 1 Frequency &m1f
	- o Default: "monthly"
	- o Acceptable Param Values
		- $\blacksquare$  "m", "monthly"
		- $\bullet$  "y", "yearly"
- $\bullet$  Misc Fee 2  $\&$  m2.
	- o Numeric Values
- Misc Fee 2 Frequency &m2f
	- o Default: "monthly"
	- o Acceptable Param Values
		- $\blacksquare$  "m", "monthly"
		- $\bullet$  "y", "yearly"
- Balloon Payment After &bp
	- o Numeric Values
- MLS Number &ml *added 6/7/2016*
	- o URL encoded mlsnumber string
- Listing Address &a *added 6/7/2016*
	- o URL encoded street address string

Note: When using query string parameters, any parameters containing invalid values will be ignored.

Sample links that use various query string parameters: <http://realcomp.moveinmichigan.com/Mortgage-Calculator>

<http://realcomp.moveinmichigan.com/Mortgage-Calculator/Calc?ctp=lc>

[http://realcomp.moveinmichigan.com/Mortgage-](http://realcomp.moveinmichigan.com/Mortgage-Calculator/Calc?ctp=lc&cop=m)[Calculator/Calc?ctp=lc&cop=m](http://realcomp.moveinmichigan.com/Mortgage-Calculator/Calc?ctp=lc&cop=m)

[http://realcomp.moveinmichigan.com/Mortgage-](http://realcomp.moveinmichigan.com/Mortgage-Calculator/Calc?pp=600000&ir=2.5&dp=120000&ll=15)[Calculator/Calc?pp=600000&ir=2.5&dp=120000&ll=15](http://realcomp.moveinmichigan.com/Mortgage-Calculator/Calc?pp=600000&ir=2.5&dp=120000&ll=15) [http://realcomp.moveinmichigan.com/Mortgage-](http://realcomp.moveinmichigan.com/Mortgage-Calculator/Calc?ctp=m&cop=m&pp=500000&ir=2.5&dp=100000&ll=30&ap=500&apf=monthly)[Calculator/Calc?ctp=m&cop=m&pp=500000&ir=2.5&dp=100000&ll=30&a](http://realcomp.moveinmichigan.com/Mortgage-Calculator/Calc?ctp=m&cop=m&pp=500000&ir=2.5&dp=100000&ll=30&ap=500&apf=monthly) [p=500&apf=monthly](http://realcomp.moveinmichigan.com/Mortgage-Calculator/Calc?ctp=m&cop=m&pp=500000&ir=2.5&dp=100000&ll=30&ap=500&apf=monthly)

[http://realcomp.moveinmichigan.com/Mortgage-](http://realcomp.moveinmichigan.com/Mortgage-Calculator/Calc?ctp=m&cop=m&pp=600000&ir=3.0&dp=120000&ll=30&ta=3600&taf=a)[Calculator/Calc?ctp=m&cop=m&pp=600000&ir=3.0&dp=120000&ll=30&t](http://realcomp.moveinmichigan.com/Mortgage-Calculator/Calc?ctp=m&cop=m&pp=600000&ir=3.0&dp=120000&ll=30&ta=3600&taf=a)  $a=3600$ &taf=a

[http://realcomp.moveinmichigan.com/Mortgage-](http://realcomp.moveinmichigan.com/Mortgage-Calculator/Calc?ctp=m&cop=m&pp=450000&ir=3.5&dp=90000&ll=30&ta=3600&taf=y&ho=150&hof=m&in=1500&inf=y&m2=175&m2f=m)[Calculator/Calc?ctp=m&cop=m&pp=450000&ir=3.5&dp=90000&ll=30&ta](http://realcomp.moveinmichigan.com/Mortgage-Calculator/Calc?ctp=m&cop=m&pp=450000&ir=3.5&dp=90000&ll=30&ta=3600&taf=y&ho=150&hof=m&in=1500&inf=y&m2=175&m2f=m) [=3600&taf=y&ho=150&hof=m&in=1500&inf=y&m2=175&m2f=m](http://realcomp.moveinmichigan.com/Mortgage-Calculator/Calc?ctp=m&cop=m&pp=450000&ir=3.5&dp=90000&ll=30&ta=3600&taf=y&ho=150&hof=m&in=1500&inf=y&m2=175&m2f=m)

## <span id="page-7-0"></span>**Mortgage Calculator Widget:**

The calculator Widget renders a frame-able calculator object. The widget version of the calculator is more basic than the full version, but does include a link to the full version.

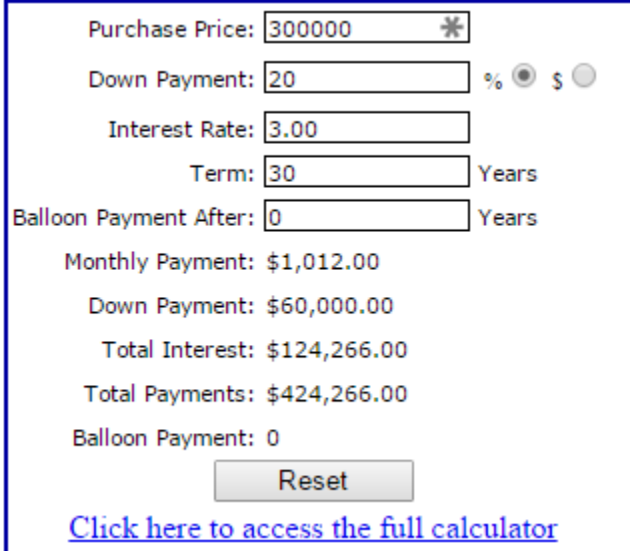

<http://realcomp.moveinmichigan.com/externallinks/CalculatorWidget.aspx>

The widget based calculator supports a reduced set of query string parameters that can used to auto-populate the calculator. The list below contains the available query string parameter and applicable values that are supported:

- Purchase Price &pp
	- o (Numeric Values)
- $\bullet$  Interest Rate  $\&$ ir
	- o (Decimal Values)
- Down Payment &dp
	- o (Numeric Values)
- Length of Loan &ll
	- o (Numeric Values)
- Balloon Payment After &bp
	- o (Numeric Values)

Sample link for the Widget version of the calculator:

[http://realcomp.moveinmichigan.com/externallinks/CalculatorWidget.aspx?pp=60](http://realcomp.moveinmichigan.com/externallinks/CalculatorWidget.aspx?pp=600000&ir=2.5&dp=120000&ll=15) [0000&ir=2.5&dp=120000&ll=15](http://realcomp.moveinmichigan.com/externallinks/CalculatorWidget.aspx?pp=600000&ir=2.5&dp=120000&ll=15)